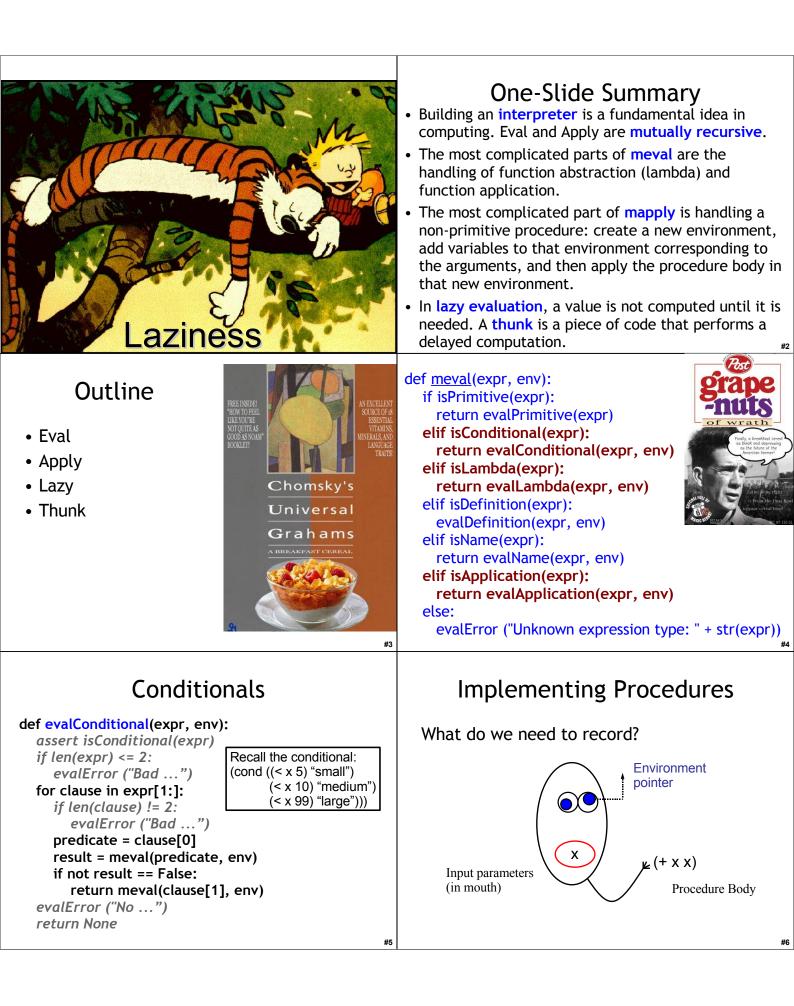

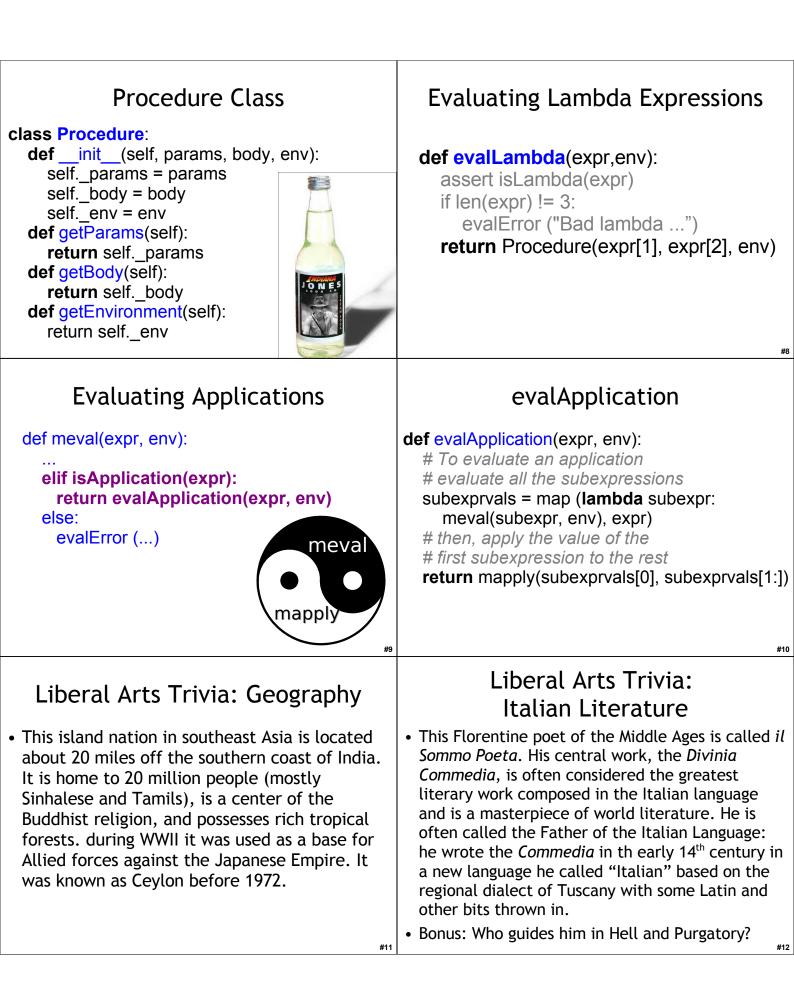

| <pre>mapply<br/>def mapply(proc, operands):<br/>if (isPrimitiveProcedure(proc)):<br/>return proc(operands)<br/>elif isinstance(proc, Procedure):<br/>params = proc.getParams()<br/>newenv = ???<br/>if len(params) != len(operands):<br/>evalError ("Parameter length mismatch ")<br/>for i in range(0, len(params)):<br/>???<br/>return ???<br/>else:<br/>evalError("Application of non-procedure: %s" % (proc))</pre>                                                             | <pre>mapply def mapply(proc, operands):     if (isPrimitiveProcedure(proc)):         return proc(operands)     elif isinstance(proc, Procedure):         params = proc.getParams()         newenv = Environment(proc.getEnvironment())         if len(params) != len(operands):             evalError ("Parameter length mismatch ")         for i in range(0, len(params)):             ???         return ???     else:         evalError("Application of non-procedure: %s" % (proc))</pre>         |
|----------------------------------------------------------------------------------------------------|----------------------------------------------------------------------------------------------------|
| #13<br><b>mapply</b><br>def mapply(proc, operands):<br>if (isPrimitiveProcedure(proc)):<br>return proc(operands)<br>elif isinstance(proc, Procedure):<br>params = proc.getParams()<br>newenv = Environment(proc.getEnvironment())<br>if len(params) != len(operands):<br>evalError ("Parameter length mismatch ")<br>for i in range(0, len(params)):<br>newenv.addVariable(params[i], operands[i])<br>return ???<br>else:<br>evalError("Application of non-procedure: %s" % (proc)) | #14<br>mapply<br>def mapply(proc, operands):<br>if (isPrimitiveProcedure(proc)):<br>return proc(operands)<br>elif isinstance(proc, Procedure):<br>params = proc.getParams()<br>newenv = Environment(proc.getEnvironment())<br>if len(params) != len(operands):<br>evalError ("Parameter length mismatch ")<br>for i in range(0, len(params)):<br>newenv.addVariable(params[i], operands[i])<br>return meval(proc.getBody(), newenv)<br>else:<br>evalError("Application of non-procedure: %s" % (proc)) |
| #15<br>Implemented<br>Interpreter!<br>What's missing?<br>Special forms:<br>if, begin, set!<br>Primitive procedures:<br>lots and lots<br>Built-in types:<br>floating point numbers,<br>strings, lists, etc.                                                                                                    | <ul> <li>Lazy Evaluation</li> <li>Don't evaluate expressions until their value is really needed</li> <li>We might save work this way, since sometimes we don't need the value of an expression</li> <li>We might change the meaning of some expressions, since the order of evaluation matters</li> <li>Not a wise policy for problem sets (all answer values will always be needed!)</li> </ul>                                                                                                    |

| Lazy Examples<br>Charme> ((lambda (x) 3) (* 2 2))<br>3<br>LazyCharme> ((lambda (x) 3) (* 2 2))<br>3<br>Charme>((lambda (x) 3) (car 3))<br>error: car expects a pair, applied to 3<br>LazyCharme> ((lambda (x) 3) (car 3))<br>3<br>Charme> ((lambda (x) 3) (loop-forever))<br>no value – loops forever<br>LazyCharme> ((lambda (x) 3) (loop-forever))<br>3<br>Laziness can be useful!                                                                     | Ordinary men and women, having the opportunity of a happy life,<br>will become more kindly and less persecuting and less inclined to<br>view others with suspicion. The taste for war will die out, partly<br>for this reason, and partly because it will involve long and severe<br>work for all. Good nature is, of all moral qualities, the one that the<br>world needs most, and good nature is the result of ease and<br>security, not of a life of arduous struggle. Modern methods of<br>production have given us the possibility of ease and security for<br>all; we have chosen, instead, to have overwork for some and<br>starvation for others. Hitherto we have continued to be as<br>energetic as we were before there were machines; in this we<br>have been foolish, but there is no reason to go on being foolish<br>forever.<br>Bertrand Russell, <i>In Praise of Idleness</i> , 1932<br>(co-author of <i>Principia Mathematica</i> ,<br>proved wrong by Gödel's proof) |
|----------------------------------------------------------------------------------------------------|----------------------------------------------------------------------------------------------------|
| How do we make our evaluation rules <i>lazier</i> ?                                                                                                    | How do we make our evaluation rules <i>lazier</i> ?                                                                                                    |
| <ul> <li>Original Evaluation Rule 3: Application.</li> <li>To evaluate an application,</li> <li>a. evaluate all the subexpressions</li> <li>b. apply the value of the first subexpression to the values of the other subexpressions.</li> </ul>                                                                                                    | <ul> <li>Evaluation Rule 3: Application.</li> <li>To evaluate an application, <ul> <li>a. evaluate all the subexpressions</li> <li>b. apply the value of the first subexpression to the values of the other subexpressions.</li> </ul> </li> <li>evaluate the first subexpression, and delay evaluating the operand subexpressions until their values are needed.</li> </ul>                                                                                                    |
| Liberal Arts Trivia:<br>Canadian Literature<br>In this 1908 book, the title character is a<br>talkative red-haired orphan. She moves to the<br>village of Avonlea to live with farmers Matthew<br>and Marilla Cuthbert. She becomes bosom<br>friends with Diana Barry and has a complex<br>relationship with Gilbert Blythe. Her vivid<br>imagination and cheerful outlook often land<br>her in trouble.<br>Bonus: Name the setting's Canadian Province. | Liberal Arts Trivia:<br>Neuroscience                                                                                                    |
| #23                                                                                                    | #24                                                                                                    |

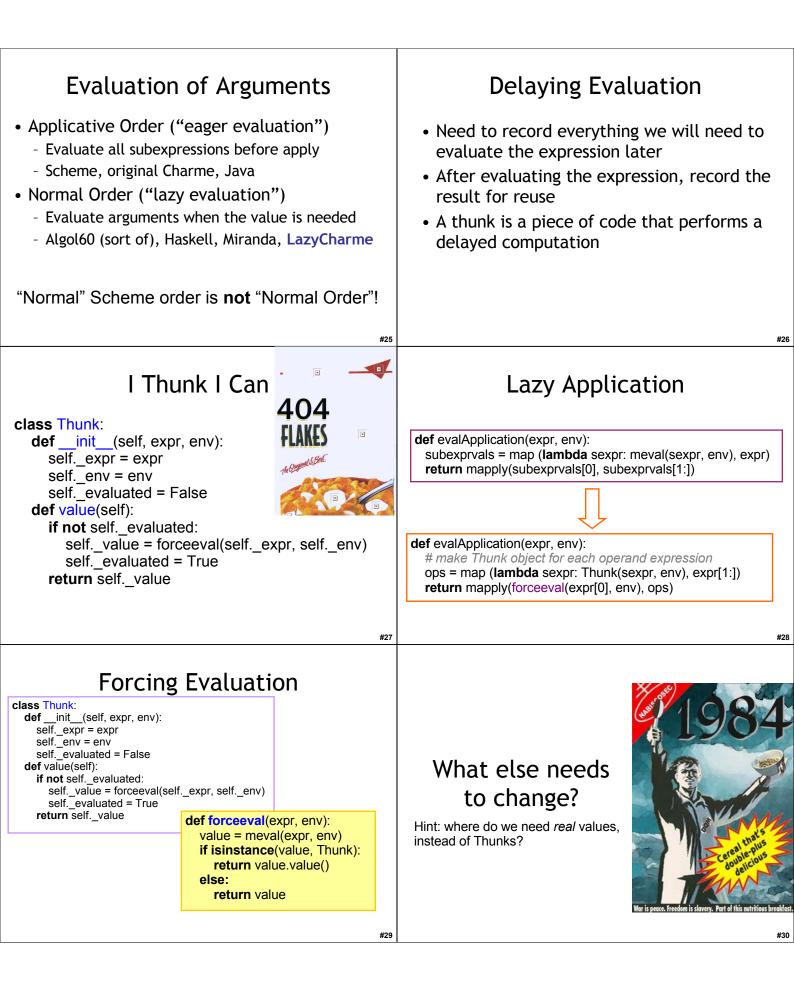

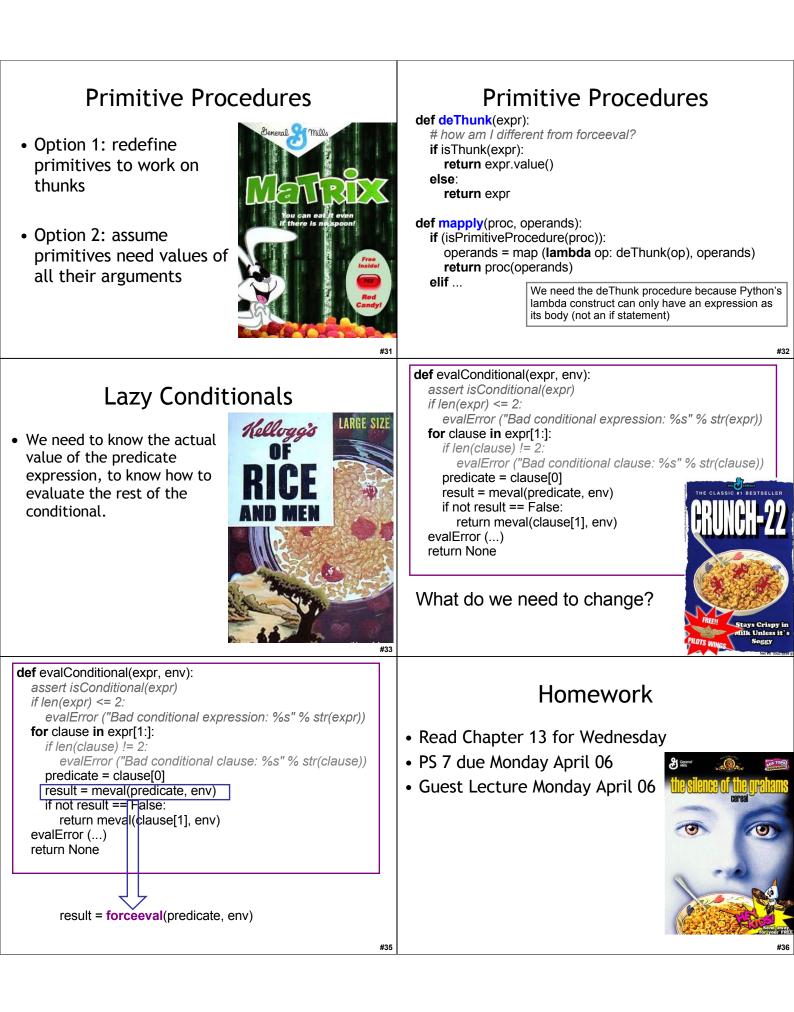